# Prototipazione Rapida con Open Data e Machine Learning

Dr.Ir. Jacopo De Stefani Lecturer @ TPM-ESS-ICT Cremona, 16/12/2022

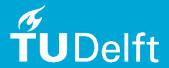

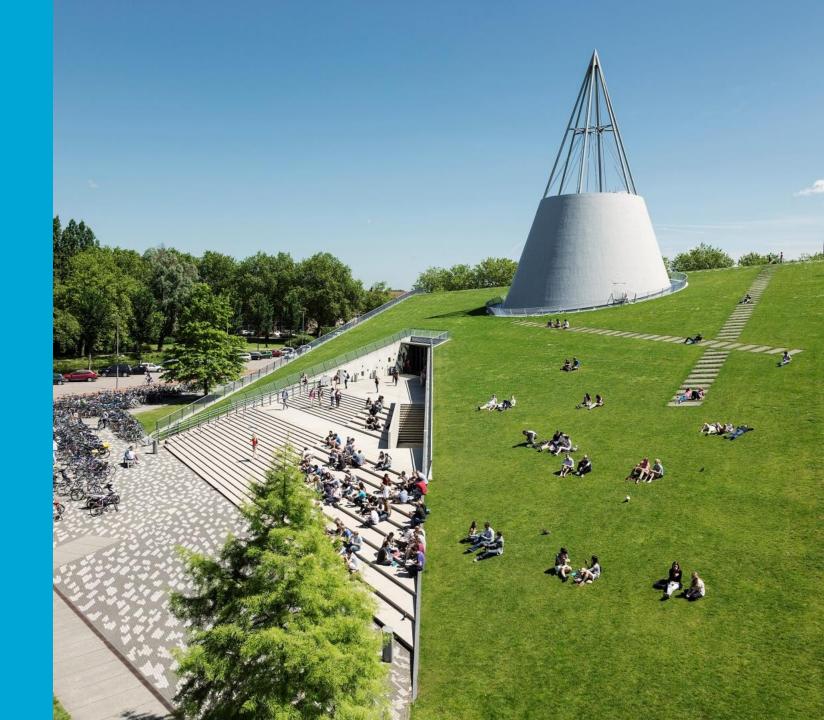

### **About Me**

#### **Academic Background**

- BSc in Computer Engineering, Politecnico di Milano, Italy (2011)
- MSc in Computer Science and Engineering, ULB, Belgium (2013)
- MSc in Computer Engineering, Politecnico di Milano, Italy (2015)
- PhD in Machine Learning and Time Series Analysis, ULB, Belgium (2022)

#### Scientific activity

- 4 international peer-reviewed journal publications
- 6 international peer-reviewed conference proceedings
- 1 international patent
- Reviewer for International Journal of Forecasting, IEEE Access, Technology and Economics of Smart Grid and Sustainable Energy

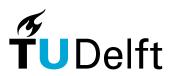

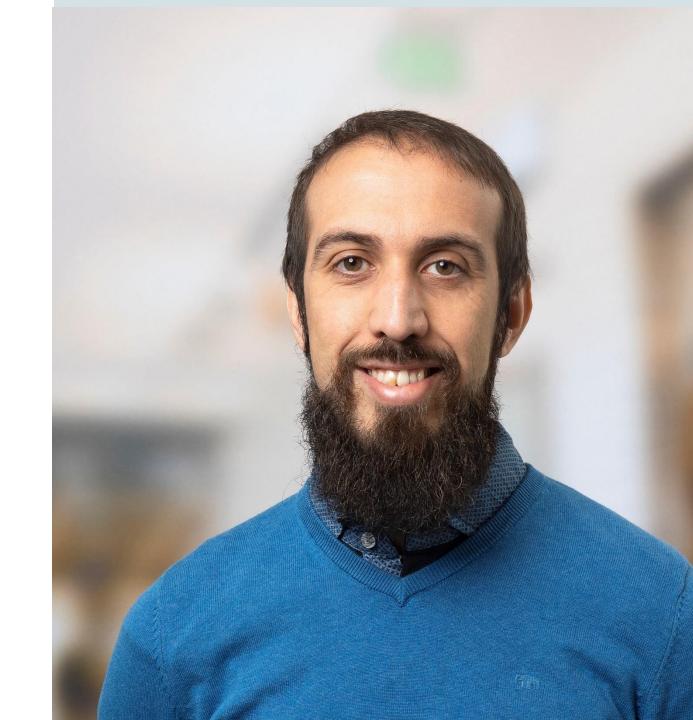

### Outline of the workshop

- Introduction to Open Data
  - 10-20 min theoretical introduction
  - 30-40 min hands on exercises exploring/gathering open data
- Introduction to Data Analytics
  - 10-20 min theoretical introduction
  - 30-40 min hands on exercises on data preprocessing and visualization
- Break 15 minutes
- Introduction to ML
  - 10-20 min theoretical introduction
  - 30-40 min hands on exercises implementing ML models using Sklearn/Keras
- Wrap-up and publication of the final work
  - 30-40 min Wrapping up and finalizing

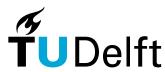

### Traditional Software Development

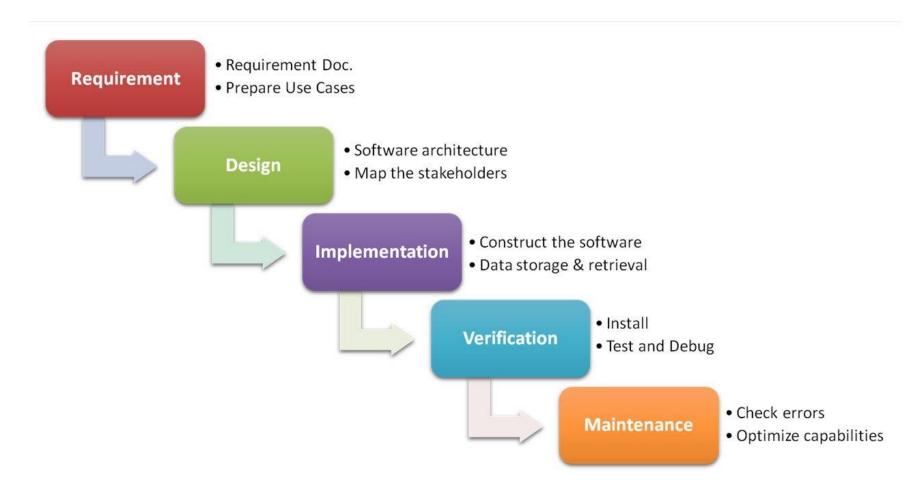

#### Source:

https://4.bp.blogspot.com/-FJ4rlfMcDfc/V8mDTJfcDQI/ AAAAAAAAAAA4s/f1dd7JC9-QsBh-67gdIDpq5ThubrTcVywCK

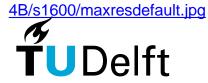

### Rapid Prototyping

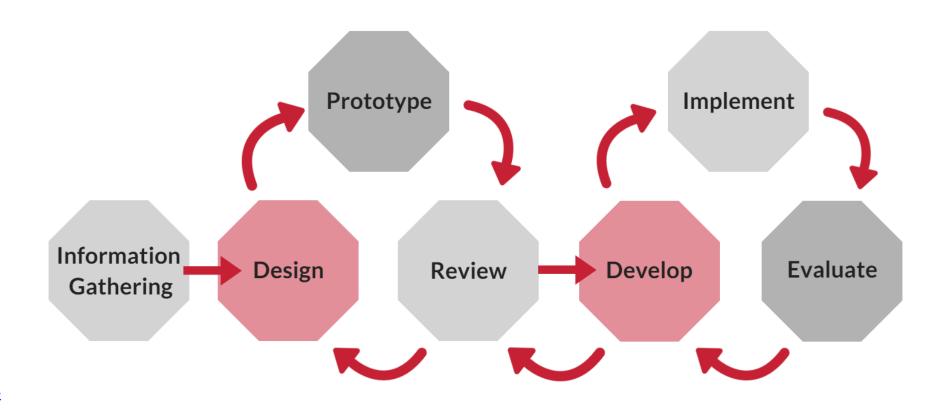

#### Source:

https://www.dashe.com/hs-fs/hubfs/Rapid Prototyping-1.png?width=1800&name= Rapid Prototyping-1.png

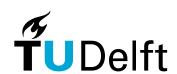

### RAPID PROTOTYPING

# How should be Al applied in practice?

From the perspective of the data:

- 1. Descriptive Analysis
- 2. Diagnostic Analysis
- 3. Predictive Analysis
- 4. Prescriptive Analysis

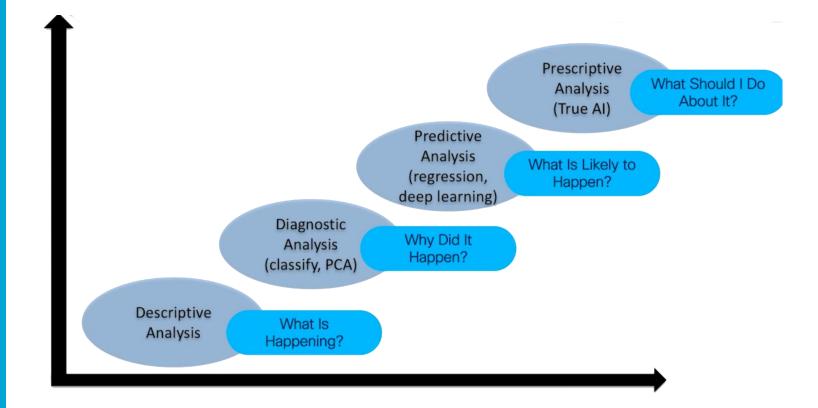

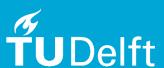

Source picture: Screenshot from Data Analytics and Machine Learning Fundamentals LiveLessons Video Training by Jerome Henry

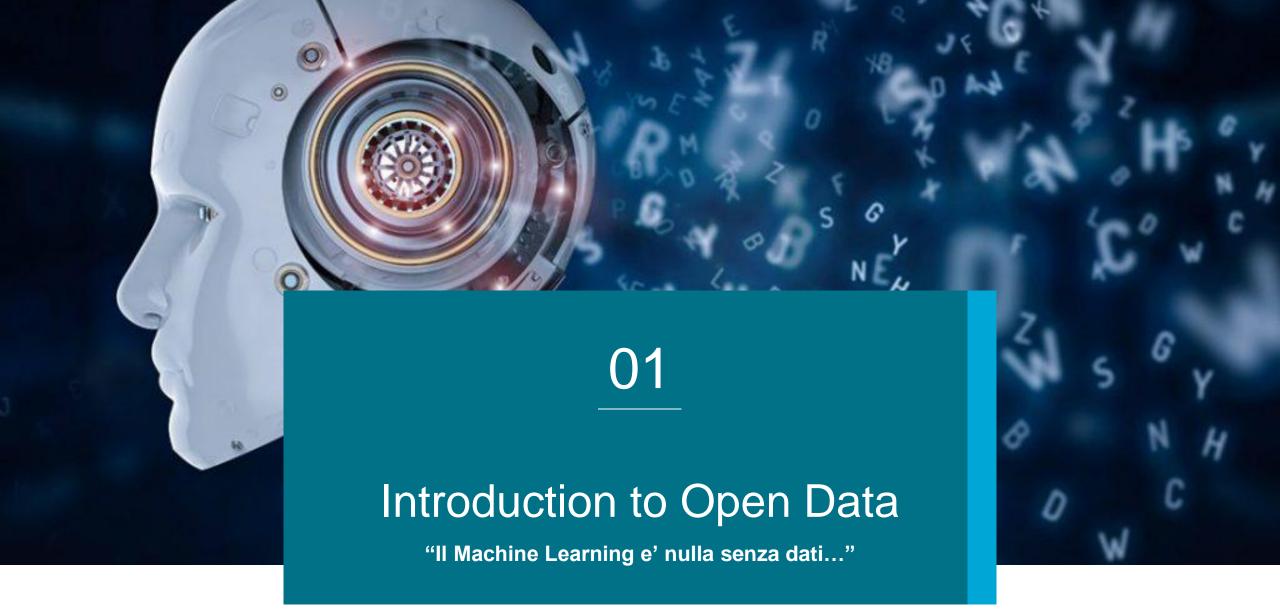

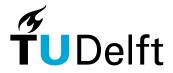

### How would you define Open Data? Have you ever heard of it?

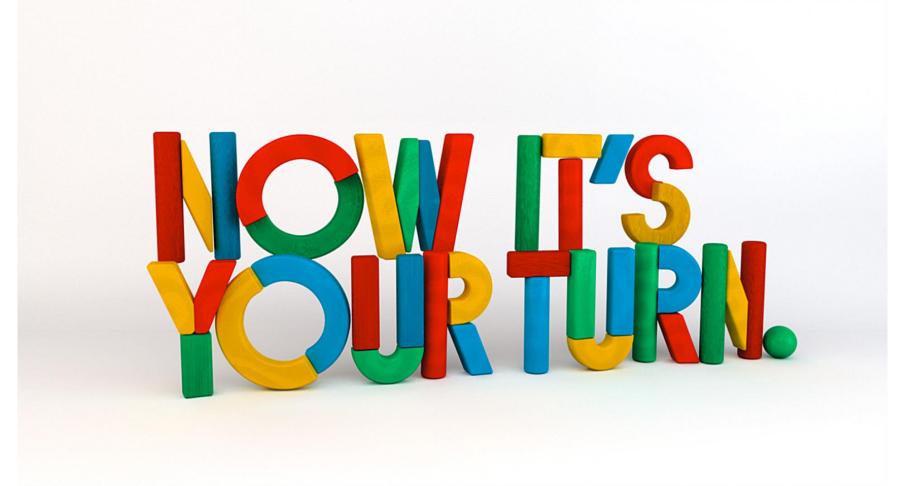

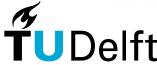

### What is Open Data?

- Availability and Access: the data must be available as a whole and at no more than a reasonable reproduction cost, preferably by downloading over the internet. The data must also be available in a convenient and modifiable form.
- Re-use and Redistribution: the data must be provided under terms that permit re-use and redistribution including the intermixing with other datasets.
- Universal Participation: everyone must be able to use, re-use and redistribute there should be no discrimination against fields of endeavour or against persons or groups. For example, 'non-commercial' restrictions that would prevent 'commercial' use, or restrictions of use for certain purposes (e.g. only in education), are not allowed.
- If you're wondering why it is so important to be clear about what open means and why this definition is used, there's a simple answer: interoperability.
- Reference: : <u>https://opendatahandbook.org/guide/en/what-is-open-data/</u>

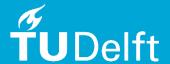

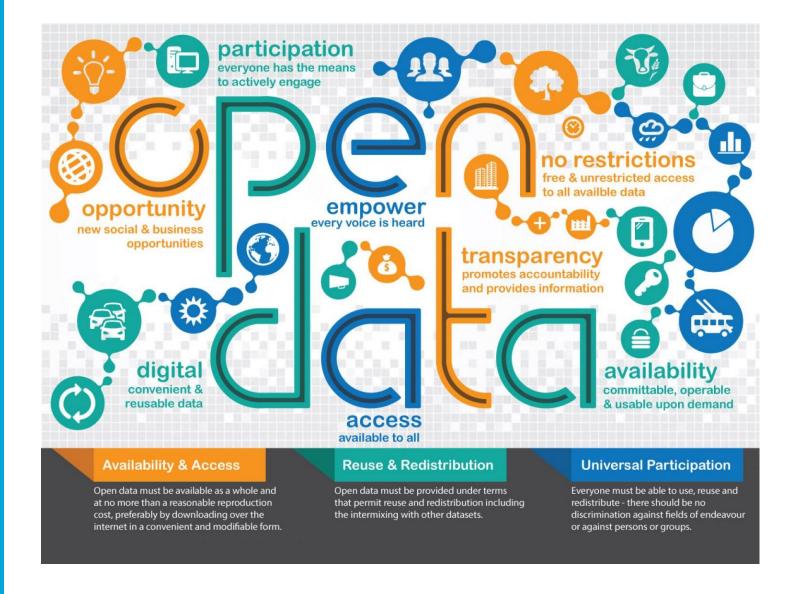

Source: <a href="https://id4communication.fr/wp-content/uploads/2018/10/what-is-open-data-54b39b466d9c9">https://id4communication.fr/wp-content/uploads/2018/10/what-is-open-data-54b39b466d9c9</a> w1500.jpg

### FAIR

Reference: <a href="https://www-nature-com.tudelft.idm.oclc.org/articles/sd">https://www-nature-com.tudelft.idm.oclc.org/articles/sd</a> ata201618

Source: <a href="https://www.go-fair.org/fair-principles/">https://www.go-fair.org/fair-principles/</a>

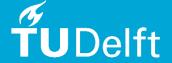

### F.A.I.R. Data

- Describe your data in a data repository
- Apply persistent identifiers

- Consider what will be shared
- Obtain participant consent & perform risk management

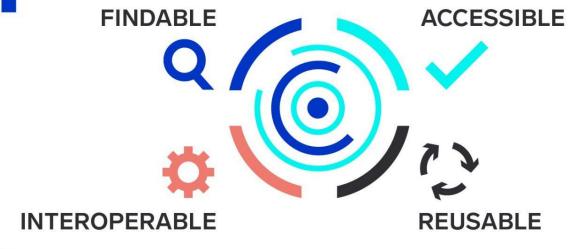

- Use open formats
- Consistent vocabulary
- Common metadata standards

- Consider permitted use
- Apply appropriate licence

### Global platforms to find open data

- Proprietary sources
  - Kaggle
  - Google Datasets
  - ....
- Governmental sources
  - EU: https://data.europa.eu/en
  - US: https://www.data.gov/
  - ...
- Academic sources
  - UCI Machine Learning Repository

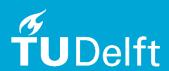

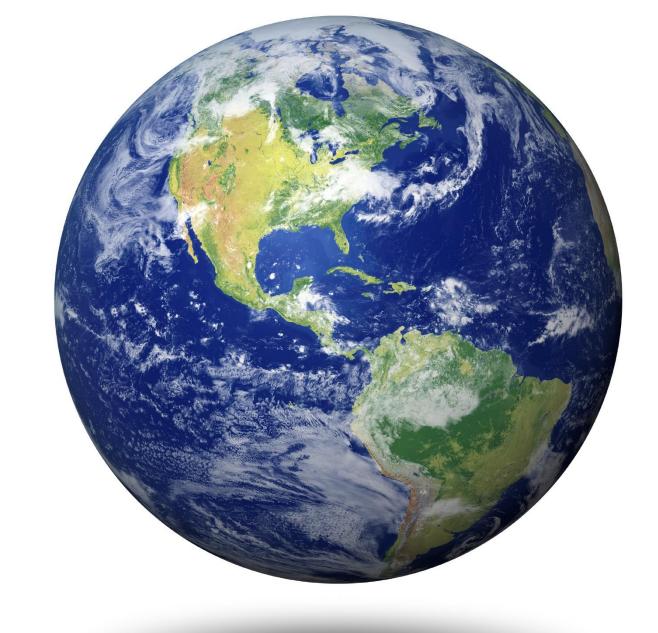

### National platforms to find open data

- Governmental sources
- https://github.com/italia/awe some-italian-public-datasets
- https://www.kaggle.com/gen eral/27278

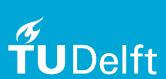

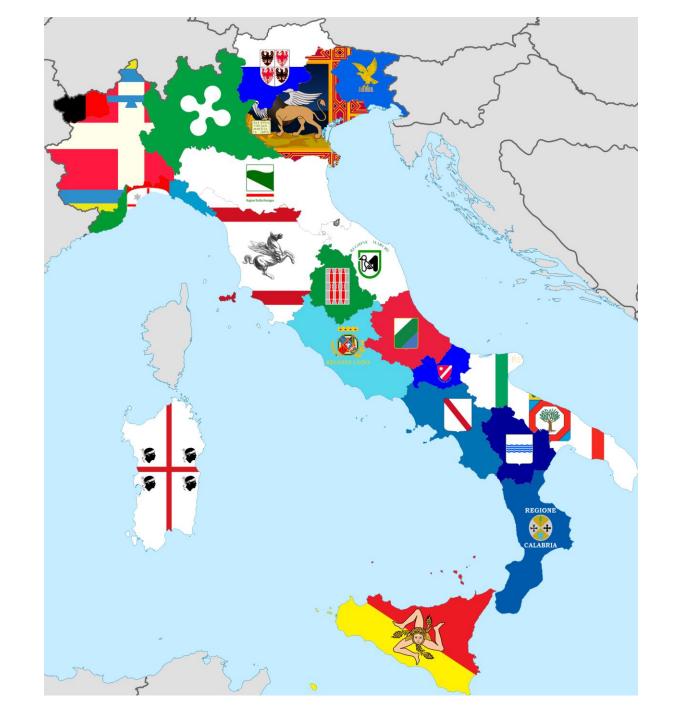

### Regional platforms to find open data

- Governmental sources
- https://www.dati.lombardia.it/

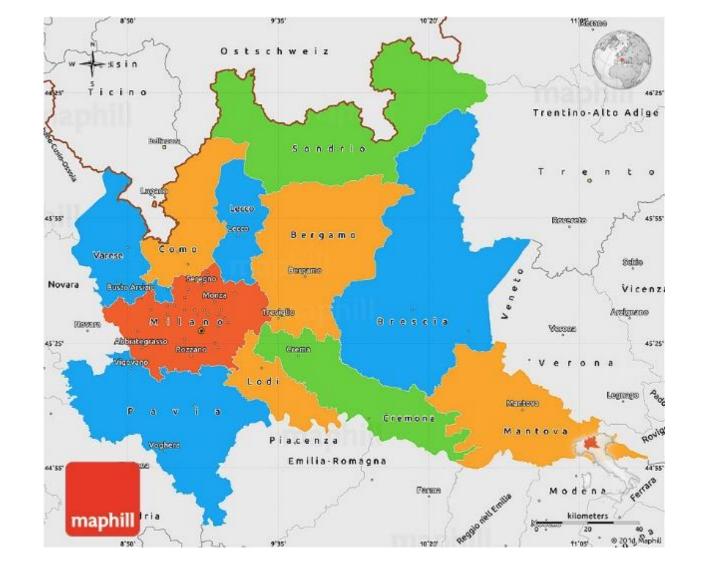

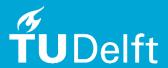

# Examples of most common data formats

- CSV
- XML
- XLSX
- JSON

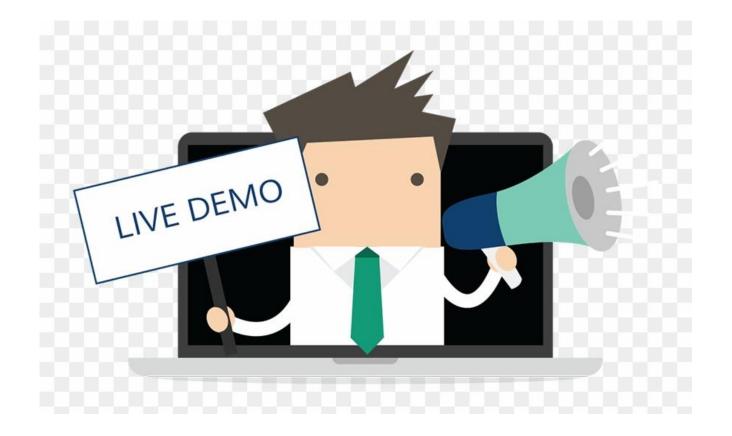

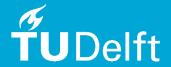

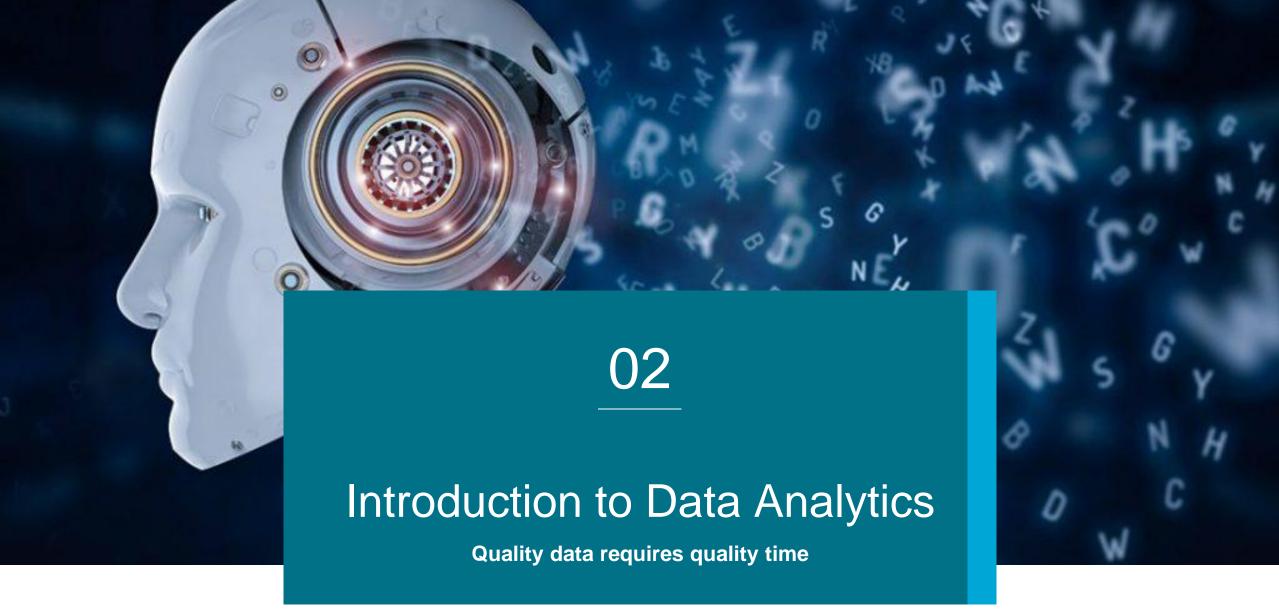

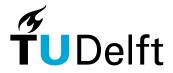

### Outline

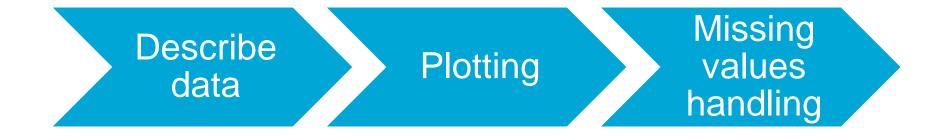

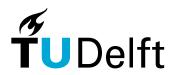

### Data description

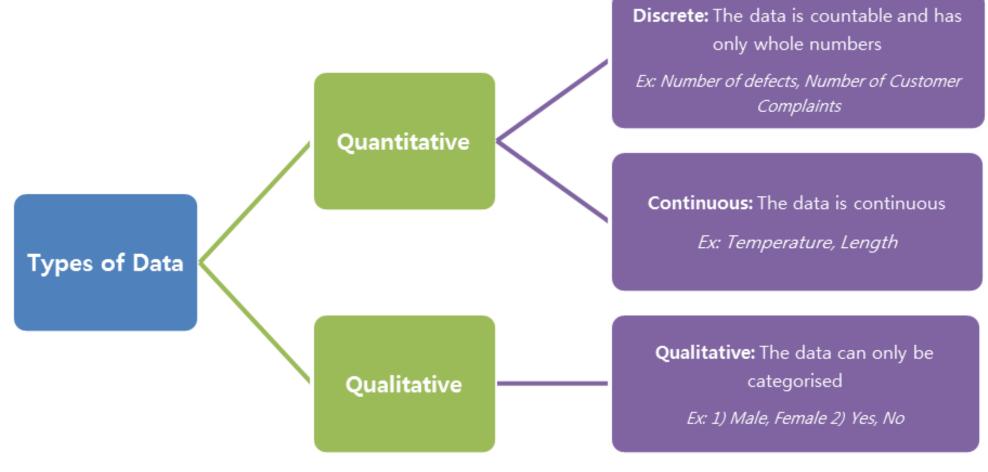

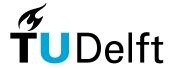

### **Plotting**

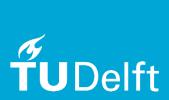

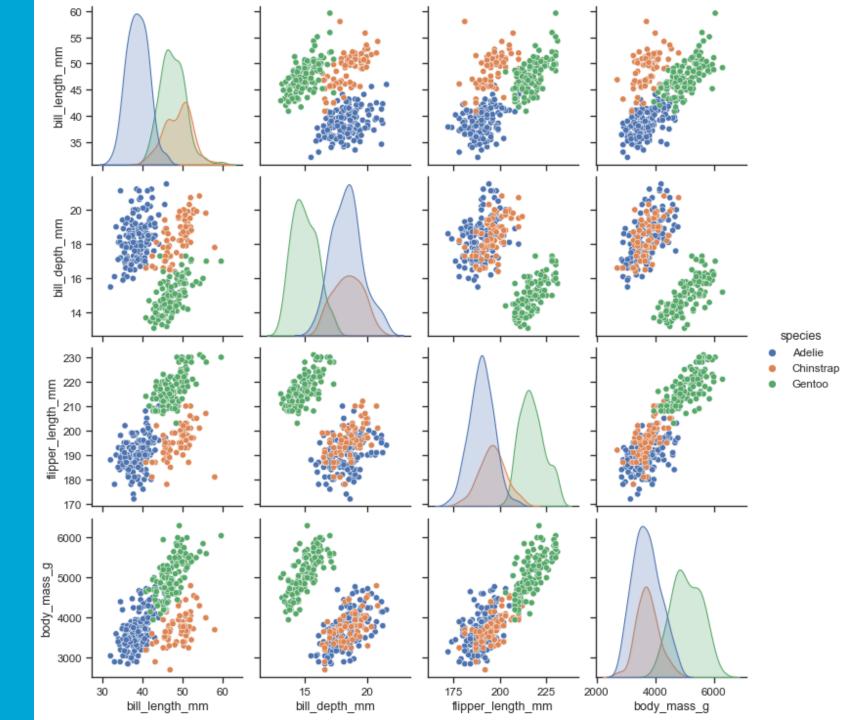

### **Plotting**

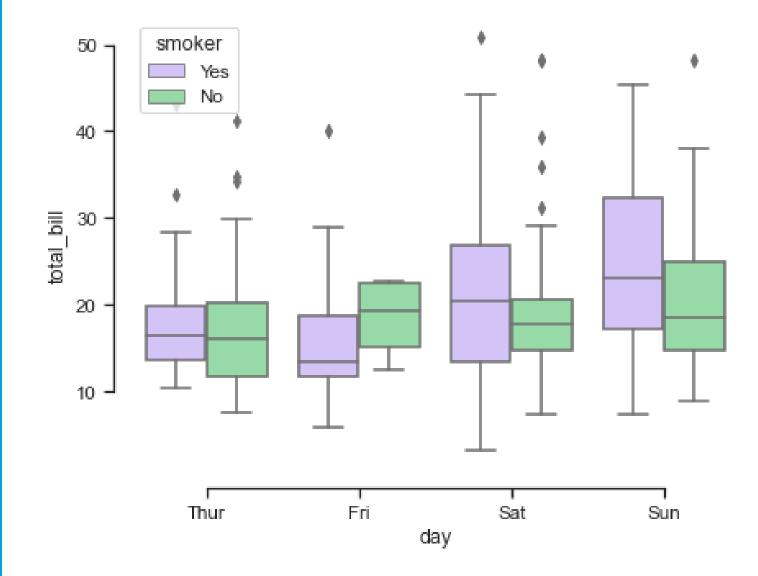

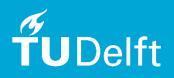

### Missing data handling

| Bed | Bath |  | Bed | Bath | Bed_was_missing |
|-----|------|--|-----|------|-----------------|
| 1.0 | 1.0  |  | 1.0 | 1.0  | FALSE           |
| 2.0 | 1.0  |  | 2.0 | 1.0  | FALSE           |
| 3.0 | 2.0  |  | 3.0 | 2.0  | FALSE           |
| NaN | 2.0  |  | 2.0 | 2.0  | TRUE            |

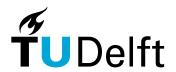

Source: <a href="https://medium.com/analytics-vidhya/how-to-handle-missing-values-byaryan-cb76b9dbaae2">https://medium.com/analytics-vidhya/how-to-handle-missing-values-byaryan-cb76b9dbaae2</a>

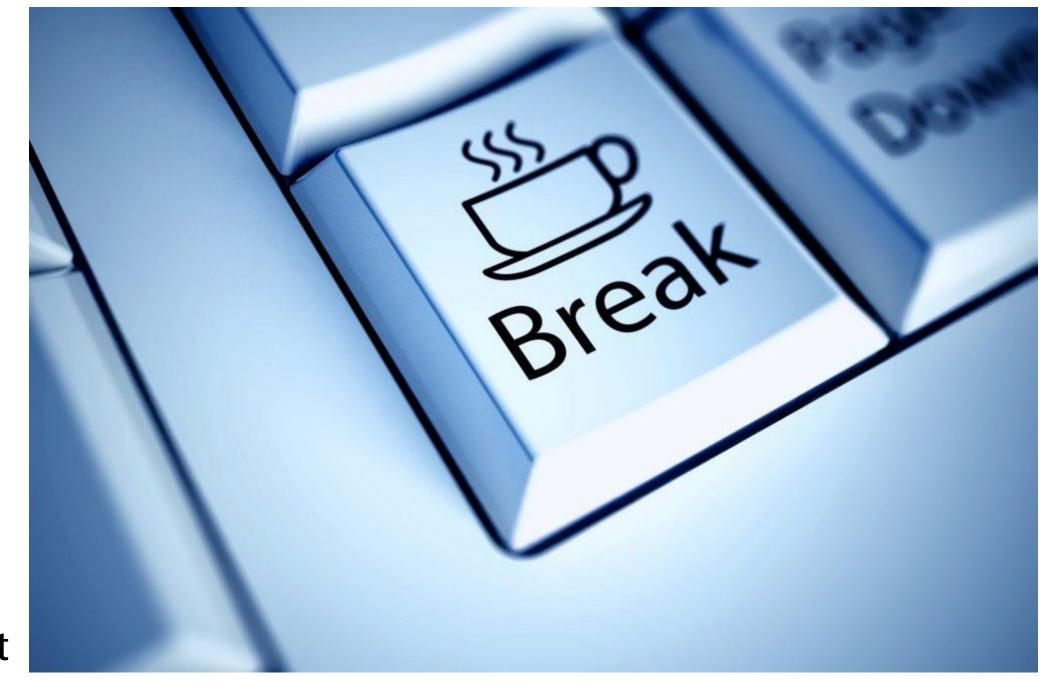

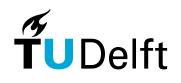

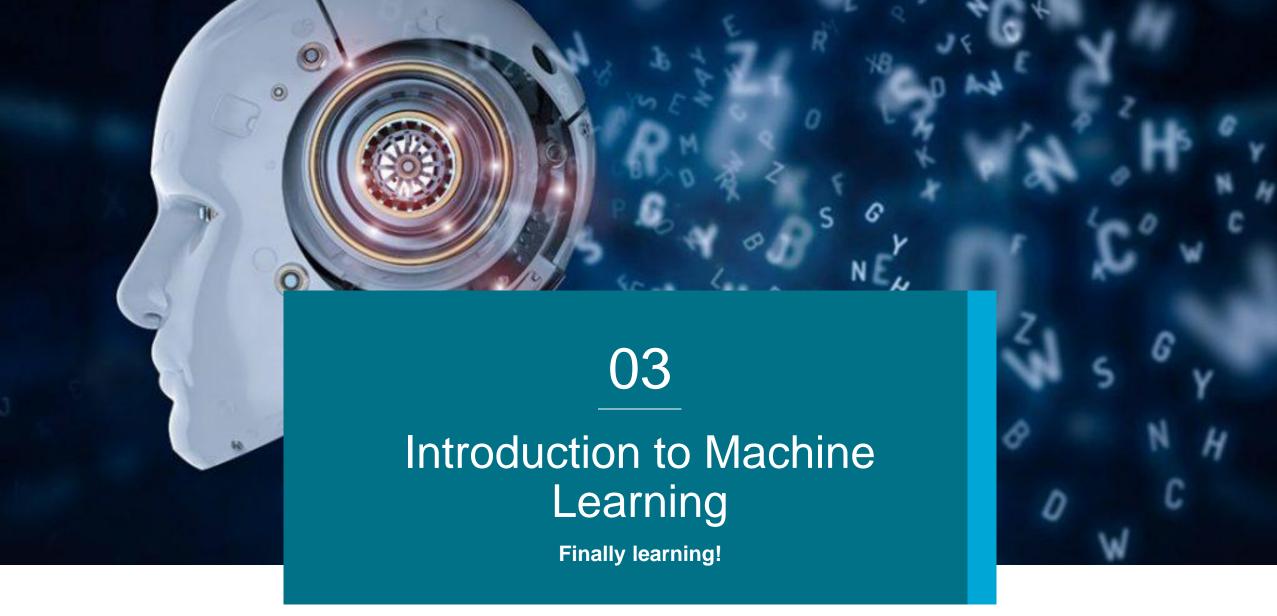

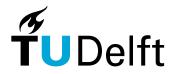

### Outline

Train/Test split Categorical data Fit benchmark model Fit other models Parameter optimization

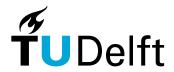

### SUPERVISED LEARNING

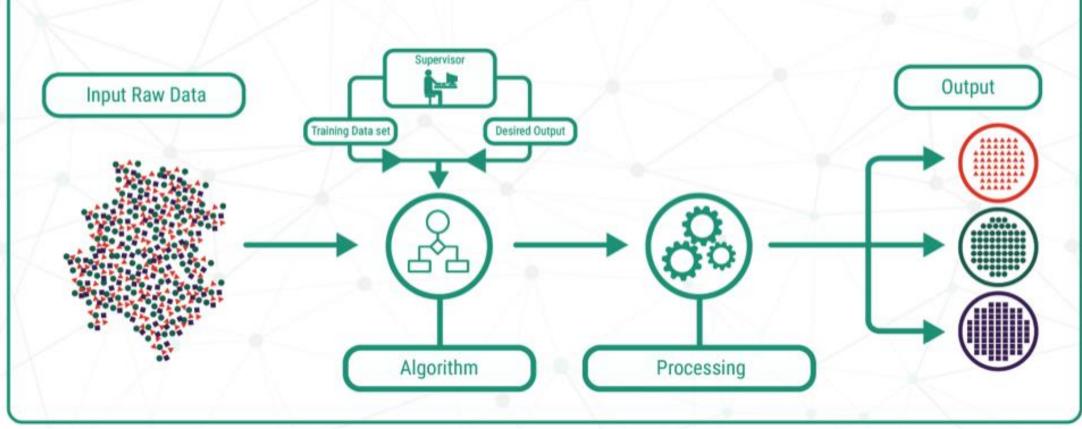

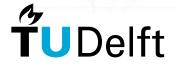

Source: <a href="https://www.crayondata.com/machine-learning-explained-understanding-supervised-unsupervised-and-reinforcement-learning/">https://www.crayondata.com/machine-learning-explained-understanding-supervised-unsupervised-and-reinforcement-learning/</a>

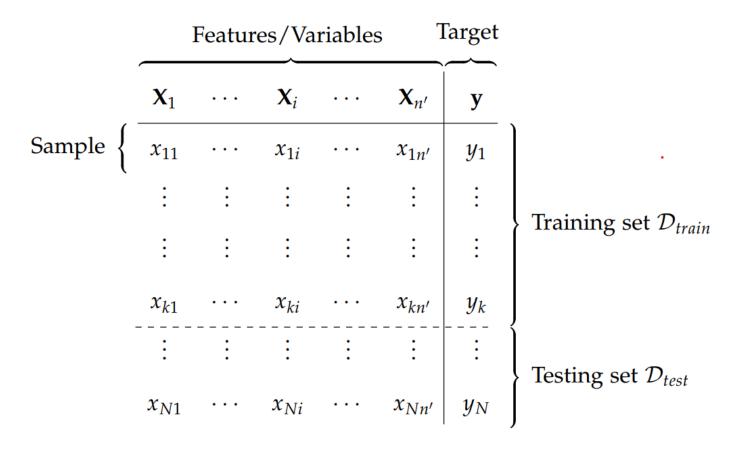

Figure 2.2: Example of generic dataset  $D_N$  of N samples,  $n' = n \cdot c_{FE}$  variables, resulting of feature engineering of the original n variables, split into a training set  $\mathcal{D}_{train}$  of k samples and a testing set  $\mathcal{D}_{test}$  of N-k samples.

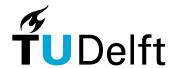

Source: My Own PhD Thesis ©

#### **Models** Overview Features Models Search Results - All predictions done on Evaluation Split **Result Curves Comparison** fit\_time accuracy\_score balanced\_accuracy\_score f1\_score roc\_auc\_score ROC Curve Precision Recall Plot Detection Error Tradeoff PassiveAggressiveClassifier 0.81670 0.77907 0.90550 0.82960 RidgeClassifier 0.00598 0.83408 0.82043 0.78363 0.90357 SGDClassifier 0.00200 0.82511 0.81109 0.77193 0.89351 0.8 DummyClassifier NaN 0.51121 0.48575 0.36994 0.48575 **Confusion Matrices PassiveAggressiveClassifier** RidgeClassifier **SGDClassifier** Predicted Predicted Predicted Predicted Predicted Predicted Positive Positive Negative Negative Negative Positive Actual 118 16 119 15 118 16 Negative Negative Negative — SGDClassifier Actual Actual 22 67 22 23 66 67 Positive - RidgeClassifier Positive Positive PassiveAggressiveClassifier Random Baseline 0.2 0.4 False Positive Rate **Predictions Table** PassiveAggressiveClas RidgeClassifier SGDClassifier Cabin Ticket Fare 0 1 NaN 2661 15.2458 Moubarek Master Hal NaN

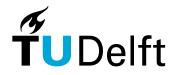

Source: <a href="https://discourse.bokeh.org/t/data-dashboard-library-for-explaining-the-data-and-creating-baseline-ml-models-bokeh-driven/7729">https://discourse.bokeh.org/t/data-dashboard-library-for-explaining-the-data-and-creating-baseline-ml-models-bokeh-driven/7729</a>

NaN

NaN

NaN

male

Repository:

841

C.A. 18723

SOTON/O2 3101287 7.925

https://github.com/maciek3000/data\_dashboard

Alhomaki Mr Ilmari Rt 20

### Performance Evaluation – Confusion Matrix

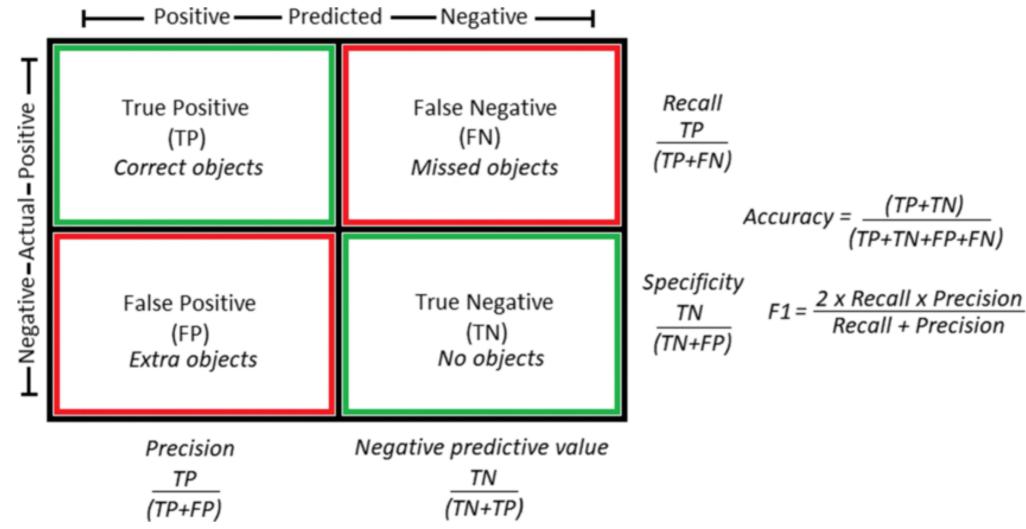

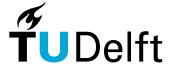

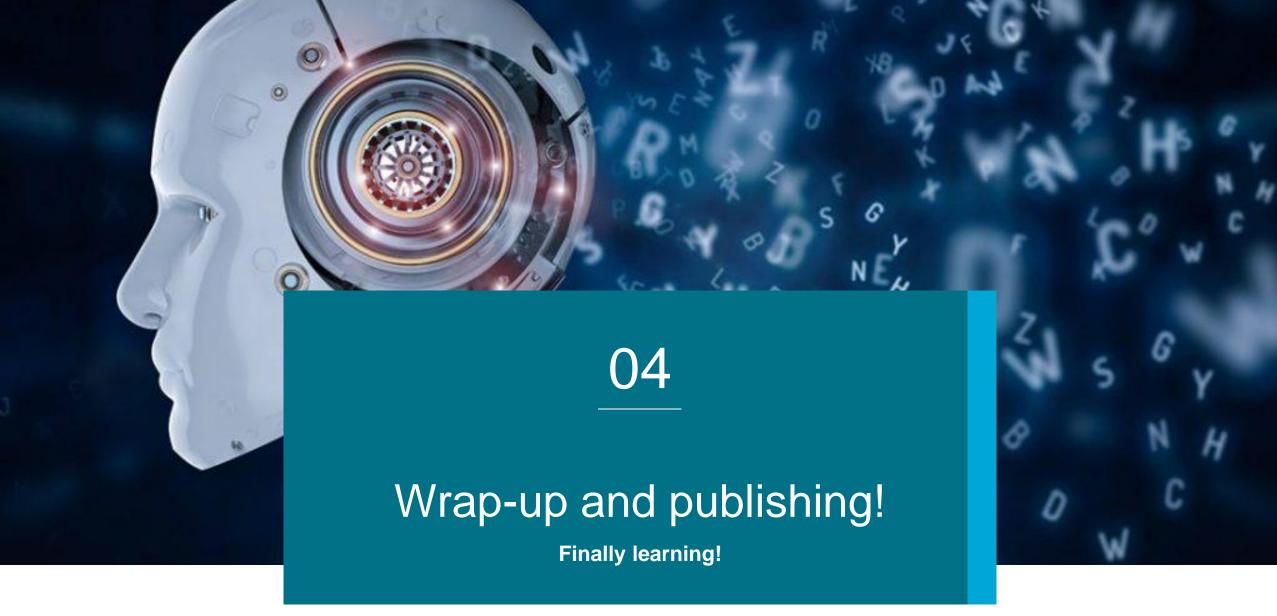

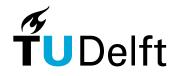

### **Outline**

Select publication "venue"

Clean deliverable elements

**Publication** 

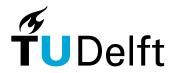

### Publishing data on GitHub

- 1. Structuring the content locally to separate code and data
- 2. Create an empty public repository on GitHub with a README
- 3. Cloning the empty repository on your PC
- 4. Adding your content
- 5. Committing your content
- 6. Pushing your content on GitHub

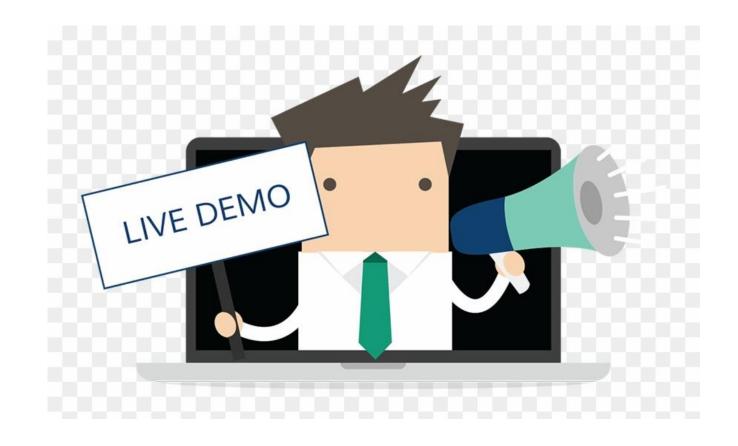

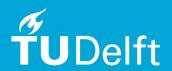

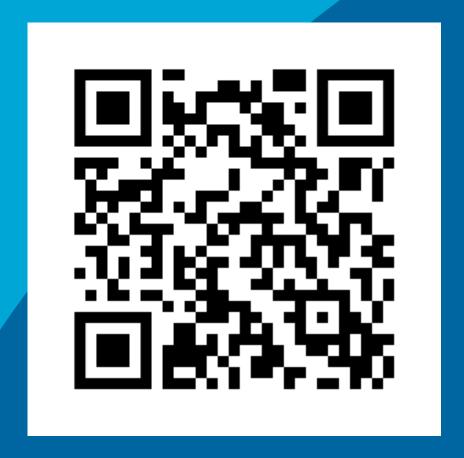

# Thank you for your attention! Any questions?

Dr. Ir. Jacopo De Stefani — J.deStefani@tudelft.nl

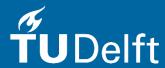